$\overline{\text{http://130.149.60.45/~farbmetrik/IG29/IG29LONP.PDF'/PS}}$ ; Start-Ausgabe -6 -8 N: Keine Ausgabe-Linearisierung (OL) in Datei (F), Startup (S), Gerät (D)

-8

Technische Information: http://www.ps.bam.de oder http://130.149.60.45/~farbmetrik

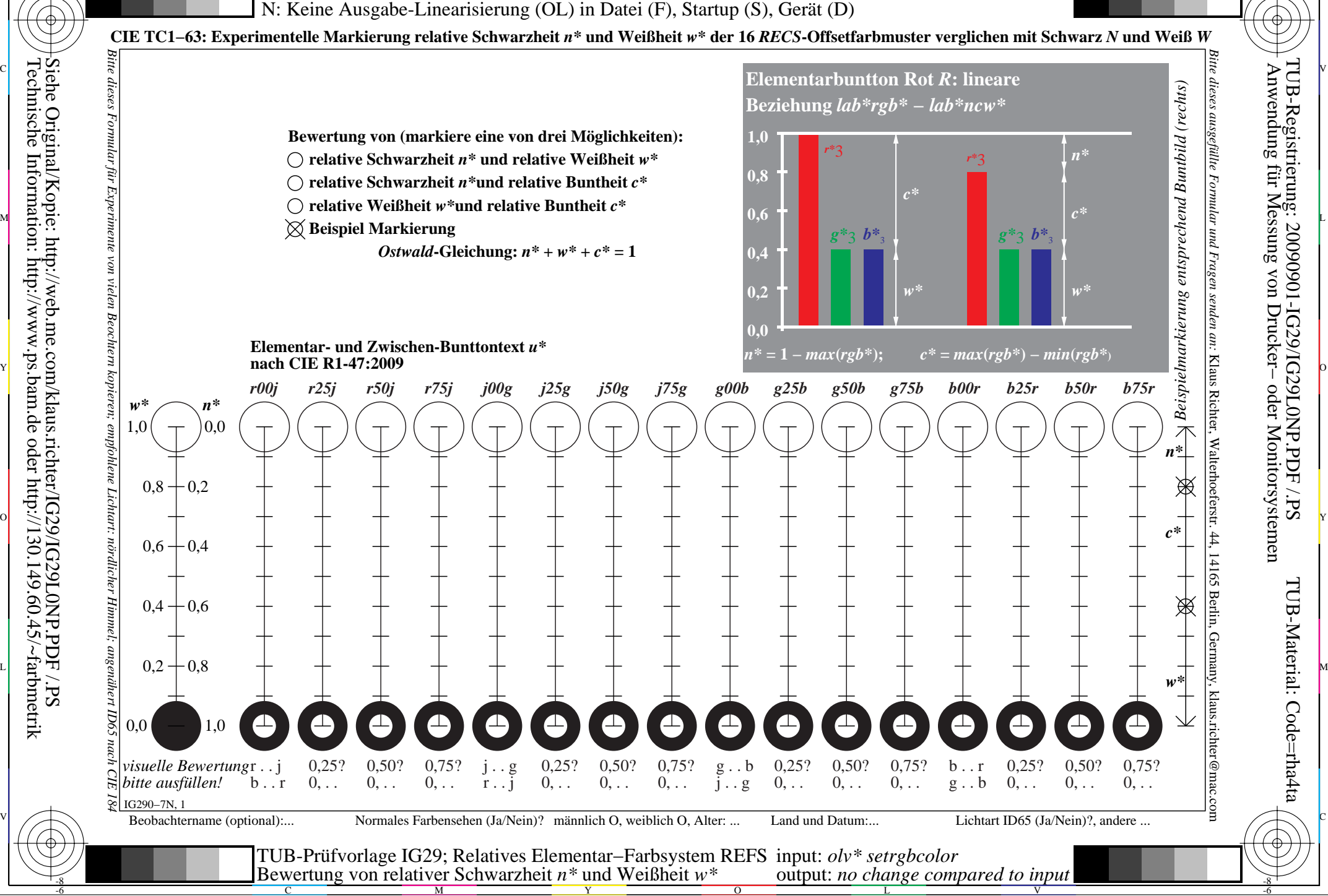

M

C

-6